The bidi Package

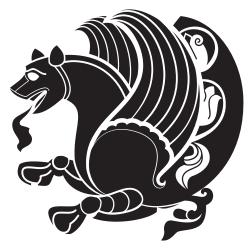

# Support for bidirectional typesetting in plain TeX and $\mathbb{E}T_EX 2_{\mathcal{E}}$ https://github.com/vafa/bidi

Vafa Khalighi vafakhlg@gmail.com

July 8, 2012 Version 11.161

How to file bug reports and follow development of **bidi** package

The bidi package is developed on https://github.com/vafa/bidi. Users are encouraged to offer suggestions and file bug reports on the github issue tracker: https://github.com/vafa/bidi/issues.

1

### Contents

| Ι | <b>Ľ</b> Tj                      | <sub>E</sub> X Manual                                 | 3  |    | 2.4         | flowfram Package                  | 16       |
|---|----------------------------------|-------------------------------------------------------|----|----|-------------|-----------------------------------|----------|
|   | Basics                           |                                                       |    |    | 2.5         | Multicolumn Typesetting           | 16       |
| 1 | 1.1 Loading The Package          |                                                       | 3  | •  | Exte        | a bidi Packages and Classes       |          |
|   |                                  | bidi's Symbol                                         | 3  | 3  | 3.1         | Typesetting TEX and ETEX Codes    | 17<br>17 |
|   | 1.2                              | Version of bidi package                               | 4  |    | 3.2         | Typesetting Poems                 | 17       |
|   | 1.3                              | Commands for Version number,                          | 4  |    | -           | Typesetting Resumé                | 17       |
|   | 1.4                              | and Date of The Package                               |    |    | 3.3         | Print Two Pages On A Single Page  | 18       |
|   |                                  |                                                       | 4  |    | 3.4         | Producing Presentations           | 18       |
|   | 1.5                              | Turning TeXXeT features on                            | _  |    | 3.5         | 3.5.1 bidipresentation Class .    | 18       |
|   |                                  | and off                                               | 5  |    |             | 3.5.1 Didipresentation class.     | 10       |
|   | 1.6                              | Options of The Package                                | 5  | 4  | Som         | e Useful Internal Macros and Pro- |          |
|   | 1.7                              | Paragraph Switching Commands                          | 6  |    |             | nming Tips                        | 19       |
|   | 1.8                              | Pargraph Switching Environments                       | 7  |    | <b>4</b> .1 | Equating Conditionals             | 20       |
|   | 1.9                              | Typesetting Short LTR and RTL                         | _  |    | 4.2         | RTL Conditional                   | 20       |
|   |                                  | Texts                                                 | 7  |    | 4.3         | Main RTL Conditional              | 20       |
|   | 1.10                             | Footnotes                                             | 8  |    | 4.4         | Latin Conditional                 | 20       |
|   |                                  | 1.10.1 Footnote Rule                                  | 9  |    | 4.5         | Tags Internal Macro               | 20       |
|   |                                  | Two Column Typesetting                                | 9  |    | 4.6         | Definition File Loaded Internal   |          |
|   |                                  | RTL cases                                             | 9  |    |             | Macro                             | 21       |
|   |                                  | Typesetting Logos                                     | 10 |    | 4.7         | Tabular Conditional               | 21       |
|   |                                  | Separation Mark                                       | 10 |    | 4.8         | Footnote Conditional              | 21       |
|   | 1.15                             | <pre>\raggedright, \raggedleft</pre>                  |    |    | 4.9         | Direction Ensuring Macros         | 21       |
|   |                                  | commands, flushleft and                               |    |    |             | Reset Direction Macro             | 21       |
|   |                                  | flushright Environments .                             | 11 |    | ÷           |                                   |          |
|   |                                  | Primitive-like commands                               | 11 |    |             |                                   |          |
|   |                                  | Something To know about \hbox \bidillap and \bidirlap | 11 | ΙΙ | P           | lain T <sub>E</sub> X Manual      | 22       |
|   |                                  | Commands                                              | 12 | 5  | Basi        | cs                                | 22       |
|   | 1.19                             | LTRitems and RTLitems Envi-                           |    | 1  | 5.1         | Loading The Package               | 22       |
|   |                                  | ronments                                              | 12 |    | 5.2         | Commands for Version number,      |          |
|   | 1.20                             | LTRbibitems and RTLbibitems                           |    |    | <i></i>     | and Date of The Package           | 22       |
|   |                                  | Environments                                          | 13 |    | 5.3         | Turning TeXXeT features on        |          |
|   | 1.21                             | \setLTRbibitems,                                      |    |    | 2.5         | and off                           | 22       |
|   |                                  | \setRTLbibitems, and                                  |    |    | 5.4         | Paragraph Switching Commands      | 23       |
|   |                                  | \setdefaultbibitems                                   |    |    | 5.5         | Pargraph Switching Environments   | -        |
|   |                                  | commands                                              | 14 |    | 5.6         | Typesetting Short LTR and RTL     | 0        |
|   | 1.22                             | Typesetting margin par                                | 14 |    | -           | Texts                             | 24       |
|   |                                  | Typesetting of Headers and                            |    |    | 5.7         | Primitive-like commands           | 24       |
|   |                                  | Footers                                               | 15 |    | 5.8         | Something To know about \hbox     |          |
|   | 1.24                             | Tabular Typesetting                                   | 15 |    | 5.9         | Typesetting Logos                 | 25       |
|   |                                  | Equation Numbers                                      | 15 |    |             | 1 0 0                             | -        |
|   |                                  | -                                                     |    | 6  | Som         | e Useful Internal Macros and Pro- |          |
| 2 | Support For Various Packages and |                                                       |    |    | gran        | nming Tips                        | 25       |
|   | Clas                             |                                                       | 15 |    | 6.1         | RTL Conditional                   | 25       |
|   | 2.1                              | Color                                                 | 16 |    | 6.2         | Main RTL Conditional              | 25       |
|   | 2.2                              | The dblfnote package                                  | 16 |    | 6.3         | Direction Ensuring Macros         | 26       |
|   | 2.3                              | Hyperref                                              | 16 |    | 6.4         | Reset Direction Macro             | 26       |
|   | 2.3                              |                                                       |    |    |             |                                   |          |

#### Introduction

bidi provides a convenient interface for typesetting bidirectional texts in plain  $T_EX$  and  $WT_EX$ .

The bidi package at the moment only works with  $XeT_EX$  engine, but we will support other  $T_EX$  engines as well in the future.

#### bidi Info On The Terminal and In The Log File

If you use bidi package to write any input  $T_EX$  document, and then run xelatex on your document, bidi writes some information about itself to the terminal and to the log file. The information is something like:

```
bidi package (Support for bidirectional typesetting in plain TeX
and LaTeX)
Description: A convenient interface for typesetting
bidirectional texts
in plain TeX and LaTeX. The package includes adaptations for use
with many other commonly-used packages.
Copyright (c) 2009-2012 Vafa Khalighi
v11.161, 2012/07/25
License: LaTeX Project Public License, version 1.3c or higher (
your choice)
Location on CTAN: /macros/latex/contrib/bidi
```

## Part I **ETEX Manual**

#### 1 Basics

#### 1.1 Loading The Package

You can load the package in the ordinary way;

```
\usepackage [Options] {bidi}
```

Where options of the package are explained later in subsection 1.6. When loading the package, it is important to know that:

- bidi should be the last package that you load, because otherwise you are certainly going to overwrite bidi's definitions and consequently, you will not get the expected output.
- In fact, bidi makes sure that some specific packages are loaded before bidi; these are those packages that bidi modifies them for bidirectional typesetting.

If you load bidi before any of these packages, then you will get an error saying that you should load bidi as your last package.

For instance, consider the following minimal example:

```
1 \documentclass{minimal}
2 \usepackage{bidi}
3 \usepackage{graphicx}
4 \begin{document}
5 This is just a test.
6 \end{document}
```

Where graphicx is loaded after bidi. If you run xelatex on this document, you will get an error which looks like this:

```
! Package bidi Error: Oops! you have loaded package
graphicx after bidi package. Please load package graphicx
before bidi package, and then try to run xelatex on your
document again.
See the bidi package documentation for explanation.
Type H <return> for immediate help.
...
l.4 \begin{document}
?
```

#### 1.2 bidi's Symbol

As you may know lion symbolizes  $T_EX$  but lion does not symbolizes bidi. Simorgh<sup>1</sup> (shown on the first page of this documentation) symbolizes bidi.

#### 1.3 Version of **bidi** package

Version of bidi package tends to 12 and finally, the version number of bidi package becomes  $12^2$ .

#### 1.4 Commands for Version number, and Date of The Package

```
\bidiversion \bididate
```

Image: State of the package.
Image: State of the package.

<sup>&</sup>lt;sup>1</sup>Simorgh is an Iranian benevolent, mythical flying creature which has been shown on the titlepage of this documentation. For more details see http://en.wikipedia.org/wiki/Simurgh

<sup>&</sup>lt;sup>2</sup>This is because number **12** has been a sacred number between Iranians since ancient times. For instance, in the battles of Rostam against Keykavous, Esfandyar against Arjasp, Goudarz for the revenge of Siavash, and Bahram Mehran (Chobineh) against Turks, the number of Iranian army were 12000 and in all these battles, Iranians defeated enemy.

It ididate gives the current date of the package.

```
\\documentclass{article}
\\usepackage{bidi}
\\begin{document}
This is typeset by \textsf{bidi} package, \bidiversion, \
bididate.
\\end{document}
```

#### 1.5 Turning TeX--XeT features on and off

The bidirectional typesetting in XeT<sub>E</sub>X is based on TeX--XeT algorithm and bidi package automatically turns the feature on for typesetting bidirectional texts. As the internal data structures built by TeX--XeT differ from those built by T<sub>E</sub>X, the typesetting of a document by TeX--XeT may therefore differ from that performed by T<sub>E</sub>X. So you may notice that some packages behave differently when TeX--XeT feature is on and you may want to turn the feature off for a part of the text so that you get the default behaviour of original T<sub>E</sub>X. Two commands are provided for this purpose:

\TeXXeTOn \TeXXeTOff

- TeXXeTOn turns TeX--XeT feature on, which is active by default when bidi package is loaded.
- TeXXeT0ff turns TeX--XeT feature off.

#### 1.6 Options of The Package

There are three options, namely RTLdocument and rldocument, which are essentialy equivalent. If you pass any of these options to the package, you will be typesetting a document containing mainly RTL texts with some LTR texts. These options activate \setRTL (explained in subsection 5.4), \RTLdblcol (explained in subsection 1.11) and \auto-footnoterule (explained in subsubsection 1.10.1).

It is clear that if you do not pass any of these options to the package, you will be typesetting a document containing mainly LTR texts with some RTL texts.

There is also extrafootnotefeatures option that allows footnotes to be typeset in different formats:

```
\normalfootnotes
\twocolumnfootnotes \threecolumnfootnotes \fourcolumnfootnotes
\fivecolumnfootnotes \sixcolumnfootnotes \sevencolumnfootnotes
\eightcolumnfootnotes \ninecolumnfootnotes \tencolumnfootnotes
\RTLcolumnfootnotes \LTRcolumnfootnotes
\paragraphfootnotes
\setLTRparagraphfootnotes \setRTLparagraphfootnotes
```

- ▶ \normalfootnotes typesets footnotes in Standard ⊮TFX format.
- \twocolumnfootnotes to \tencolumnfootnotes, typeset footnotes in two-columns to ten-columns, respectively.
- Image: ARTLcolumnfootnotes typesets footnotes columns RTL (first column on the RHS and each next column to the left of the previous column) and \LTRcolumnfootnotes typesets footnotes columns LTR (first column on the LHS and each next column to the right of the previous column). \LTRcolumnfootnotes is active by default.
- \paragraphfootnotes typesets footnotes in paragraph format.
- SetLTRparagraphfootnotes makes footnotes run from left to right. This comand is active by default.
- SetRTLparagraphfootnotes makes footnotes run from right to left.
- When using extrafootnotefeatures, \textwidthfootnoterule is active.

#### 1.7 Paragraph Switching Commands

```
\setLTR \setLR \unsetRL \unsetRTL
\setRTL \setRL \unsetLTR
```

- <sup>IP</sup> With any of the commands in the first row, you can typeset LTR paragraphs.
- With any of the commands in the second row, you can typeset RTL paragraphs.

```
\\documentclass{article}
\\usepackage{fontspec}
\\newfontfamily\Parsifont[Script=Arabic]{Yas}
\\usepackage{bidi}
\\begin{document}
$\setRTL%
Anyone who reads Old and Middle English literary texts will be
familiar with the mid-brown volumes of the EETS, with the
symbol
```

#### **1.8 Pargraph Switching Environments**

\begin{LTR}</text>\end{LTR}\begin{RTL} $\langle text \rangle$  $\langle text \rangle$ 

With LTR environment, you can typeset LTR paragraphs.

With RTL environment, you can typeset RTL paragraphs.

```
\documentclass{article}
 \usepackage{bidi}
 \begin{document}
 \begin{RTL}
 Anyone who reads Old and Middle English literary texts will be
  familiar
  with the mid-brown volumes of the EETS, with the symbol
  of Alfred's jewel embossed on the front cover.
  \begin{LTR}
 Anyone who reads Old and Middle English literary texts will be
  familiar
  with the mid-brown volumes of the EETS, with the symbol
  of Alfred's jewel embossed on the front cover.
11
 \ensuremath{\mathsf{LTR}}\
12
_{13} And we are still typesetting RTL.
 \end{RTL}
14
 \end{document}
15
```

#### 1.9 Typesetting Short LTR and RTL Texts

| $LRE \{ \langle text \rangle \}$ | $LR{\langle text \rangle}$      |  |
|----------------------------------|---------------------------------|--|
| $RLE \{ \langle text \rangle \}$ | $RL \{ \langle text \rangle \}$ |  |

- With any of the commands in the first row, you can typeset short LTR text inside RTL paragraphs.
- With any of the commands in the second row, you can typeset short RTL text inside LTR paragraphs.

```
\begin{document}
\begin{RTL}
Anyone who reads Old and Middle English \LRE{Short LTR text}
literary texts will be familiar
with the mid-brown volumes of the EETS, with the symbol
of Alfred's jewel embossed on the front cover.
begin{LTR}
Anyone who reads Old and Middle English \RLE{Short RTL text}
literary texts will be familiar
with the mid-brown volumes of the EETS, with the symbol
of Alfred's jewel embossed on the front cover.
literary texts will be familiar
with the mid-brown volumes of the EETS, with the symbol
of Alfred's jewel embossed on the front cover.
\end{LTR}
\end{RTL}
\end{document}
```

#### 1.10 Footnotes

```
\label{eq:linear_linear_line
```

- Ifootnote in RTL mode produces an RTL footnote while in LTR mode it produces an LTR footnote.
- LTRfootnote will always produce an LTR footnote, independent on the current mode.
- Image: Section Content and Section Content and Sectin Content and Section Content and Section Content
- Specifying a \setfootnoteRL command anywhere will make \footnote produce an RTL footnote.
- Specifying either a \setfootnoteLR or an \unsetfootnoteRL command anywhere will make \footnote produce an LTR footnote.
- Image: http://www.comment.com/wide/comment.com/wide/com/wide/com/wide/comment.com/wide/com/wide/
- LTRthanks (to be used only inside \author or \title argument) will always produce an LTR footnote, independent on the current mode.
- RTLthanks (to be used only inside \author or \title argument) will always produce an RTL footnote, independent on the current mode.

 $\label{eq:linear} $$ \text [num] { $$ text } } LTRfootnotetext [num] { $$ text } } RTLfootnotetext [num] { $$ text } } $$$ 

- Ifootnotetext used in conjunction with \footnotemark, in RTL mode produces an RTL footnote while in LTR mode it produces an LTR footnote.
- LTRfootnotetext used in conjunction with \footnotemark, will always produce an LTR footnote, independent on the current mode.
- RTLfootnotetext used in conjunction with \footnotemark, will always produce an RTL footnote, independent on the current mode.

#### 1.10.1 Footnote Rule

The behavior of footnote rules can also be controlled.

```
\autofootnoterule \rightfootnoterule \leftfootnoterule
\LRfootnoterule \textwidthfootnoterule
```

- Autofootnoterule will draw the footnote rule right or left aligned based on the direction of the first footnote following the rule (i.e., put in the current page).
- \rightfootnoterule will put footnote rule on the right-hand side.
- \leftfootnoterule or \LRfootnoterule will put footnote rule on the left-hand side.
- Itextwidthfootnoterule will draw the footnote rule with a width equal to \textwidth.

#### 1.11 Two Column Typesetting

#### \RTLdblcol \LTRdblcol

If you pass the twocolumn option to the class file and if the main direction of the document is RTL, then you get RTL two column and if the main direction of the document is LTR, then you get LTR two column. In addition, \RTLdblcol allows you to have RTL two column typesetting and \LTRdblcol allows you to have LTR two column typesetting as the options of the class file.

#### 1.12 RTL cases

```
\label{eq:rescaled} $$ \RTLcases{\text{\brach1}}\cr\text{\brach2}}\cr\text{\brach2}}\cr\text{\brach3}}...}
```

\RTLCases is defined in bidi for typesetting RTL cases. \text is defined in amsmath package, so this means that you need to load amsmath package too.

\RTLCaSeS command was previously known as \rCaSeS command but since there was a clash with mathtools package (mathtools defines rcases environment), we had to rename \rCaSeS command to \RTLCaSeS command.

```
1 \documentclass{article}
2 \usepackage{amsmath}
3 \usepackage{bidi}
4 \begin{document}
5 \setRTL
6 \[\RTLcases{\text{men}\cr\text{women}}
7 \text{Humans Beings}
8 \]
9 \end{document}
```

#### 1.13 Typesetting Logos

\XeTeX \XeLaTeX

bidi defines XeT<sub>E</sub>X and XeET<sub>E</sub>X logos and in addition, it makes sure that logos, T<sub>E</sub>X, ET<sub>E</sub>X, ET<sub>E</sub>X  $2\varepsilon$  are typeset LTR.

#### 1.14 Separation Mark

 $SepMark{\langle mark \rangle} \ \ensuremath{\scale}$ 

Generally in Standard  $\mathbb{E}T_{EX}$ , dot is used for separation between section numbers, equation numbers any anything else which needs to be seperated. You can use \SepMark to use any other mark as the seperation mark instead a dot.

```
\\documentclass{article}
\\usepackage{bidi}
\\SepMark{-}
\\begin{document}
\\section{First}
\\subsection{Second}
\\subsubsection{Third}
\\end{document}
```

If you decide to change the numbering of chapters, sections, subsections, equations, figures and ..., you should either load amsmath package and use \numberwithin macro to do this or do the ordinary way, but instead dot write \@SepMark. Using dot instead \@SepMark will certainly make trouble.

```
1 \documentclass{article}
2 \usepackage{bidi}
3 \SepMark{-}
4 \makeatletter
5 \renewcommand\theequation{\thesection\@SepMark\@arabic\
c@equation}
6 \makeatother
7 \begin{document}
8 \section{First}
```

```
9 \begin{equation}
10 x^2+y^2=z^2
11 \end{equation}
12 \end{document}
```

## 1.15 \raggedright, \raggedleft commands, flushleft and flushright Environments

\raggedright command and flushleft environment put the text on the left hand side and \raggedleft command and flushright environment put the text on the right hand side, independent on the current mode.

#### 1.16 Primitive-like commands

\hboxR \hboxL \vboxR \vboxL

- The syntax of \hboxR is exatly the same as the syntax of \hbox, but its contents is always typeset RTL.
- The syntax of \hboxL is exatly the same as the syntax of \hbox, but its contents is always typeset LTR.
- The syntax of \vboxR is exatly the same as the syntax of \vbox, but its contents is always typeset RTL.
- The syntax of \vboxL is exatly the same as the syntax of \vbox, but its contents is always typeset LTR.

#### 1.17 Something To know about \hbox

If you enable RTL typesetting and typeset an horizontal box at the beginning of the document:

```
\\documentclass{article}
\\usepackage{bidi}
\\setRTL
\\begin{document}
\\box{This is a Test}
\\end{document}
```

You see that even you have used  $\SetRTL$ , the horizontal box appears LTR (It appears on the left hand side and its content is typeset left to right). This is because when  $T_{EX}$  starts, it is in the vertical mode so if you need to have that  $\box$  appear RTL, then write  $\leavevmode$  before  $\box$ :

```
1 \documentclass{article}
```

```
<sup>2</sup> \usepackage{bidi}
```

```
3 \setRTL
```

```
4 \begin{document}
5 \leavevmode\hbox{This is a Test}
6 \end{document}
```

#### 1.18 \bidillap and \bidirlap Commands

In RTL mode, \llap and \rlap do oposite things. Since these two macros are used in a lot of classes and packages, instead modifying these two macros, we have created two new macros \bidillap and \bidirlap which give logical results.

#### 1.19 LTRitems and RTLitems Environments

If you typeset an itemize, or an enumerate, or a description environment where all \items are one directional, you have no problem at all as shown below:

```
1 \documentclass{article}
2 \begin{document}
3 Anyone who reads Old and Middle English literary texts will be
familiar with the mid-brown volumes of the EETS, with the symbol
of Alfred's
4 \begin{enumerate}
5 \item Anyone who reads Old and Middle English literary texts
will be familiar with the mid-brown volumes of the EETS, with
the symbol of Alfred's
6 \item Anyone who reads Old and Middle English literary texts
will be familiar with the mid-brown volumes of the EETS, with
the symbol of Alfred's
6 \item Anyone who reads Old and Middle English literary texts
will be familiar with the mid-brown volumes of the EETS, with
the symbol of Alfred's
7 \end{enumerate}
8 \end{document}
```

However if the above example becomes bidirectional, as shown below:

```
\documentclass{article}
\usepackage{bidi}
\begin{document}
Anyone who reads Old and Middle English literary texts will be
familiar with the mid-brown volumes of the EETS, with the symbol
of Alfred's
\begin{enumerate}
\item Anyone who reads Old and Middle English literary texts
will be familiar with the mid-brown volumes of the EETS, with
the symbol of Alfred's
\setRTL
\item Anyone who reads Old and Middle English literary texts
will be familiar with the mid-brown volumes of the EETS, with
the symbol of Alfred's
\end{enumerate}
\end{document}
```

Then some people may argue that this typographically does not look promising. For this purpose, RTLitems environment is provided which has the following syntax:

\begin{RTLitems}
 \item \text
 ...
 \end{RTLitems}

By using the RTLitems environment, the previous example will look like the following:

```
\documentclass{article}
\usepackage{bidi}
\begin{document}
Anyone who reads Old and Middle English literary texts will be
familiar with the mid-brown volumes of the EETS, with the symbol
of Alfred's
\begin{enumerate}
\item Anyone who reads Old and Middle English literary texts
will be familiar with the mid-brown volumes of the EETS, with
the symbol of Alfred's
\begin{RTLitems}
\item Anyone who reads Old and Middle English literary texts
will be familiar with the mid-brown volumes of the EETS, with
the symbol of Alfred's
\end{RTLitems}
\end{enumerate}
\end{document}
```

Similarly, LTRitems environment is defined which has the following syntax:

```
\begin{LTRitems}
   \item \text
   ...
\end{LTRitems}
```

#### 1.20 LTRbibitems and RTLbibitems Environments

The syntax of LTRbibitems and RTLbibitems environments is exactly like the syntax of LTRitems and RTLitems environments but there are few differences:

- LTRitems and RTLitems environments should only be used for list-like environments (such as itemize, enumerate and description environments) but LTRbibitems and RTLbibitems environments should only be used for thebibliography environment.
- Clearly instead of \item, you have \bibitem inside LTRbibitems and RTLbibitems environments.

#### 1.21 \setLTRbibitems,\setRTLbibitems,and\setdefaultbibitems commands

\setLTRbibitems \setRTLbibitems \setdefaultbibitems

- If your whole thebibliography environment is inside RTL mode, but all your \bibitems are LTR and you actually want to have \bibname to appear on the RHS, you can use \setLTRbibitems command before thebibliography environment.
- If your whole thebibliography environment is inside LTR mode, but all your \bibitems are RTL and you actually want to have \bibname to appear on the LHS, you can use \setRTLbibitems command before thebibliography environment.
- Image Asetdefaultbibitems is the default, when your \bibitems are a mixture of LTR and RTL and it does not matter what mode (LTR or RTL) your thebibliography environment is in. Please note that you do not have to use \setdefaultbibitems command in this case at all.

Consider an example that your thebibliography environment is inside LTR mode and you have, say two \bibitems. The first \bibitem is LTR and the second \bibitem is RTL. One could typeset this senario as shown below:

```
\documentclass{article}
\usepackage{bidi}
\begin{document}
\begin{thebibliography}{99}
\bibitem This is the first bibitem which is LTR.
\begin{RTLbibitems}
\bibitem This is the second bibitem which is RTL.
\end{RTLbibitems}
\end{thebibliography}
\end{document}
```

#### 1.22 Typesetting margin par

By default, in RTL mode, \marginpar appears on LHS and its content is typeset RTL and in LTR mode, \marginpar appears on RHS and its content is typeset LTR. In addition, the following commands are provided:

```
\setRTLmarginpar \setLTRmarginpar \setdefaultmarginpar
\LTRmarginpar[{left-text}] {{right-text}}
\RTLmarginpar[{left-text}] {{right-text}}
```

SetRTLmarginpar always makes \marginpar to appear on LHS and the content of \marginpar is typeset RTL (this is independent of the current mode).

- SetLTRmarginpar always makes \marginpar to appear on RHS and the content of \marginpar is typeset LTR (this is independent of the current mode).
- \setdefaultmarginpar gives the default behaviour of \marginpar as described above.
- $\mathbb{P}$  \LTRmarginpar typesets  $\langle left-text \rangle$  and  $\langle right-text \rangle$  always LTR.
- $\mathbb{P}$  \RTLmarginpar typesets  $\langle left-text \rangle$  and  $\langle right-text \rangle$  always RTL.
- in RTL mode, places of  $\langle left-text \rangle$  and  $\langle right-text \rangle$  swaps.

#### 1.23 Typesetting of Headers and Footers

If the main direction of the document is RTL, then headers and footers are typeset RTL and if the main direction of the document is LTR, then headers and footers are typeset LTR.

#### 1.24 Tabular Typesetting

In RTL mode, tabular are typeset RTL and in LTR mode, tabular are typeset LTR.

#### 1.25 Equation Numbers

For reqno, equation numbers are on the right hand side and for leqno, equation numbers are on the left hand side, independent on the current mode.

#### 2 Support For Various Packages and Classes

The bidi package supports amsmath, amsthm, array, arydshln, breqn, caption, color, colortbl, crop, cutwin, dblfnote draftwatermark, empheq, fancyhdr, float, flowfram, framed, graphicx, hvfloat, hyperref, lettrine, listings, minitoc, multicol, multienum, pdfpages, pstricks, quotchap, picinpar, ragged2e, sidecap, stabular, subfig, subfigure, supertabular, xtab, tabls, tabulary, PGF & TIKZ, tocbibind, tocloft, tocstyle, wrapfig, xcolor, xltxtra packages, amsart, amsbook, artikel1, artikel2, artikel3, extarticle, flash-cards, standrad article, boek, boek3, standard book, bookest, extbook, extletter, scr-lettr,standard letter, memoir, extreport, rapport1, rapport3, refrep, standard report, scartcl, scrbook, scrreprt classes and any other packages and classes that relies on these packages and classes that rely on these packages and classes and use their function-ality fully for your bidirectional documents.

We now give some details that you should know about the supported packages or classes.

#### 2.1 Color

You can use color and xcolor packages to typeset texts in colours and colour boxes produced by \colorbox and \fcolorbox commands. Please note that your Coloured text should not span more than a line, if your text spans more than a line, you will be in trouble which means your whole document, page or paragraph may be coloured. If your texts spans more than a line, then you should use xecolour package.

Also if you are going to use \COlOr command to colour the text at the beginning of a paragraph, then you should have \leavevmode before \Color command.

For having coloured tabular, you can use colortbl package.

#### 2.2 The **dblfnote** package

The dblfnote package makes footnotes double-columned. In addition bidi package adds bidirectional support for the dblfnote package by providing the following commands:

\RTLdfnmakecol \LTRdfnmakecol

RTLdfnmakecol makes footnotes double-columned RTL.

- LTRdfnmakecol makes footnotes double-columned LTR.
- If the main direction of the document is RTL, \RTLdfnmakecol is active and if the main direction of the document is LTR, \LTRdfnmakecol is active.

#### 2.3 Hyperref

The hyperref package works fine with bidirectional documents if and only if, your link will not span more than a line. If your link spans more than a line, then your whole document, or page or paragraph may be linked.

#### 2.4 flowfram Package

You can use flowfram package for your bidirectional documents. Please note that flowfram package provides support for bidirectional column typesetting, for details, see its manual.

#### 2.5 Multicolumn Typesetting

In the previous versions of bidi package, it was recommended that you need to use fmultico package instead the original multicol package for RTL multicolumn typesetting. This is not the case any more and you should not use buggy fmultico package any more. Simply load the original multicol package before loading bidi. bidi now supports multicol package and you can typeset bidirectional multi columns.

In addition, you also can use vwcol package for variable width bidirectional column typesetting.

#### 3 Extra bidi Packages and Classes

#### 3.1 Typesetting TEX and LATEX Codes

The  $\mathbb{M}T_{EX}$  codes in this manual are typeset using the bidicode package. In standard  $\mathbb{M}T_{EX}$  you can not use footnotes inside \chapter, \part, \section, \subsection, \subsection, \subsection, \subsection and any other section-like commands, \caption and tabular environment.

bidi package provides bidiftnxtra package that solves the issue of footnote in standard #TEX. bidiftnxtra package should be loaded after bidi package.

#### 3.2 Typesetting Poems

The bidi package provides bidipoem package for typesetting Persian poems. It provides four environments, traditionalpoem, modernpoem and starred version of these. In the starred version of these environments you do not need to type \\ and that is the only difference with the normal version of the environments. The traditionalpoem environment and its starred version are also useful for typesetting Classic Arabic poetry, in fact this package may also be useful for other RTL languages.

When using bidipoem package, at least you need to run XelateX twice on your document. In fact, if you run XelateX just once on your document, you get a message saying "Unjustified poem. Rerun XeLaTeX to get poem right".

When you typeset your poems, you might get underfull \hbox messages. This is absolutely normal and if you want to get rid of these underfull \hbox messages, then you would need to use Kashida.

If you need to change the default distance between two verses, you can do just that by:

```
\renewcommand\poemcolsepskip{ (length) }
```

#### 3.3 Typesetting Resumé

The bidi package provides bidimoderncv<sup>3</sup> class for typesetting resumés. There are two examples, namely test-casualcv.tex and test-classiccv.tex, in the doc

<sup>&</sup>lt;sup>3</sup>This class is the modified version of moderncv class.

folder than you can look and learn how you can use it.

#### 3.4 Print Two Pages On A Single Page

bidi package provides bidi2in1 package for printing two pages on a single (landscape) A4 page. Page numbers appear on the included pages, and not on the landscape 'container' page.

#### 3.5 Producing Presentations

At the moment, there is only one class that you can prepare your presentations with.

#### 3.5.1 bidipresentation Class

bidipresentation is a simple class for presentations to be shown on screen or beamer. It is derived from LTEX's article class. The "virtual paper size" of documents produced by this class: width=128mm, height=96mm. bidipresentation requires that the fancyhdr and geometry packages are available on the system. Enhancements to the bidipresentation class are easily made available by other packages, these include slides with a background from a bitmap (eso-pic package).

Usage: The class is used with

\documentclass [Options] {bidipresentation}

Options of the article class are also available to bidipresentation, e. g. 10pt, 11pt, 12pt for selection of font size. However, not all options of the article class will be appropriate for a presentation class, e. g. twocolumn.

A simple example document:

```
\documentclass[12pt] {bidipresentation}
  \usepackage{eso-pic}
  \usepackage[RTLdocument] {bidi}
  \pagestyle{pres}
  \AddToShipoutPicture{
  \includegraphics{gradient2.png}
  }
  \begin{document}
  \begin{titlepage}
 \centering
    \distance{1}
11
    {
12
 \Huge \bfseries Title of the presentation \par
13
 }
14
  \vspace{1.3ex} \large
15
  Author\\[2ex]Institution
16
  \distance{2}
17
  \end{titlepage}
```

```
19 \begin{plainslide}[Title of Page]
20 The first page
21 \end{plainslide}
22 \begin{rawslide}
23 The second page
24 \end{rawslide}
25 \end{document}
```

The title page can be created within the titlepage environment, the \maketitle command is not available. Slides may be created with the plainslide environment, you may add the title of the slide with the optional parameter. The contents of the slide are centered vertically. Another environment generating a slide is rawslide: slides are written without title, contents are not vertically centered.

The  $distance \{ \langle number \rangle \}$  command allows to introduce vertical space into slides constructed with the rawslide and titlepage environments. You should use pairs of  $distance\{\}$  commands with numbers indicating the relative height of empty space, see the titlepage in the example above.

Pictures can be included with the  $\includegraphics$  command of the graphicx package. Please be aware that the dimensions of the pages are 128mm  $\times$  96mm and therefore included graphics are scaled appropriately.

#### Enhancements to bidipresentation:

**Fill background of a presentation with bitmaps:** eso-pic package allows you to paint the background with a picture:

\AddToShipoutPicture{} puts the picture on every page, \AddToShipout-Picture\*{} puts it on to the current page, \ClearShipoutPicture clears the background beginning with the current page. Details of eso-pic's commands can be found in its own documentation.

#### 4 Some Useful Internal Macros and Programming Tips

There are some useful internal macros and programming tips that might be helpful for you. This section, explains all these useful internals and programming tips.

#### 4.1 Equating Conditionals

\eqnewif{(\newconditional1)} { (\newconditional2)}

In standard  $\mathbb{E}T_{E}X$ , \newif command is provided that you can define a new conditional with it. \eqnewif command is similar to \newif command but:

- With \eqnewif command, you can define two new conditionals instead one, so clearly it has two mandatory arguments.
- Image: A second it ional 1 will be identical to \newcond it ional 2, so that whenever \newcond it ional 1 is true, then \newcond it ional 2 is also true and whenever \newcond it ional 1 is false, then \newcond it ional 2 is also false and vice versa.

#### 4.2 RTL Conditional

\if@RTL

\if@RTL conditional is true inside RTL mode and it is false in LTR mode.

#### 4.3 Main RTL Conditional

\if@RTLmain

If the main direction of the document is RTL, \if@RTLmain is true and if the main direction of the document is LTR, \if@RTLmain is false.

#### 4.4 Latin Conditional

\if@Latin

if@Latin inside any environment that uses Latin font is true and inside any environment that uses RTL font is false.

#### 4.5 Tags Internal Macro

As you can see, the syntax of  $\langle @iftagsloaded$  is exactly the same as the syntax of  $\langle @ifpackageloaded$  and  $\langle @ifclassloaded$ . By tags, we mean things like leqno or reqno. Please note that in the argument  $\langle tags name \rangle$ , the extension clo should not be given.

#### 4.6 Definition File Loaded Internal Macro

```
 \{ definitionfileloaded \{ (definition file name) \} \\ \{ do thing(s) if the definition file is loaded \} \\ \{ do thing(s) if the definition file is not loaded \} \}
```

As you can see, the syntax of \@ifdefinitionfileloaded is exactly the same as the syntax of \@ifpackageloaded and \@ifclassloaded. By definition file, we mean things like hyperref-bidi.def or wrapfig-bidi.def. Please note that in the argument (*definition file name*), the extension def should not be given.

#### 4.7 Tabular Conditional

\if@RTLtab

If the tabular is typeset RTL, \if@RTLtab is true and if the tabular is typeset LTR, \if@RTLtab is false.

#### 4.8 Footnote Conditional

\if@RTL@footnote

When footnotes are typeset RTL, \if@RTL@footnote is true and when footnotes are typeset LTR, \if@RTL@footnote is false.

#### 4.9 Direction Ensuring Macros

```
\ensure@RTL{\langle text \rangle} \ensure@RL{\langle text \rangle} \ensure@LTR{\langle text \rangle} \ensure@LTR{\langle text \rangle} \ensure@maindir{\langle text \rangle} \ensure@maindir{\langle text \rangle} \ensure
```

- $\mathbb{P}$  \@ensure@RTL and \@ensure@RL internals make sure that  $\langle text \rangle$  is always typeset RTL, independent on the current mode.
- $\mathbb{P}$  \@ensure@LTR and \@ensure@LR internals make sure that  $\langle text \rangle$  is always typeset LTR, independent on the current mode.
- $\square$  \@ensure@dir and \@ensure@maindir if used in RTL mode, they put  $\langle text \rangle$  inside \RLE and if used in LTR mode, they put the text as it is.

#### 4.10 Reset Direction Macro

```
\save@dir \saved@dir \reset@dir
```

Image: Save@dir, if the direction of typesetting is RTL, defines \saved@@dir to be RTL and if the direction of typesetting is LTR, defines \saved@@dir to be LTR. Image: http://www.ifichichi.com/withing.com/withing

## Part II Plain T<sub>E</sub>X Manual

#### 5 Basics

#### 5.1 Loading The Package

You can load the package in the ordinary way;

\input *bidi* 

When loading the package, it is important to know that: bidi should be the last package that you load, because otherwise you are certainly going to overwrite bidi's definitions and consequently, you will not get the expected output.

#### 5.2 Commands for Version number, and Date of The Package

\bidiversion \bididate

Image: State of the package.
Image: State of the package.

It ididate gives the current date of the package.

```
\input bidi
This is typeset by \textsf{bidi} package, \bidiversion, \
bididate.
\end
```

#### 5.3 Turning TeX--XeT features on and off

The bidirectional typesetting in XeT<sub>E</sub>X is based on TeX--XeT algorithm and bidi package automatically turns the feature on for typesetting bidirectional texts. As the internal data structures built by TeX--XeT differ from those built by T<sub>E</sub>X, the typesetting of a document by TeX--XeT may therefore differ from that performed by T<sub>E</sub>X. So you may notice that some packages behave differently when TeX--XeT feature is on and you may want to turn the feature off for a part of the text so that you get the default behaviour of original T<sub>E</sub>X. Two commands are provided for this purpose:

#### \TeXXeTOn \TeXXeTOff

- TeXXeTOn turns TeX--XeT feature on, which is active by default when bidi package is loaded.
- TeXXeT0ff turns TeX--XeT feature off.

#### 5.4 Paragraph Switching Commands

```
\setLTR \setLR \unsetRL \unsetRTL
\setRTL \setRL \unsetLTR
```

With any of the commands in the first row, you can typeset LTR paragraphs.

With any of the commands in the second row, you can typeset RTL paragraphs.

```
\\input bidi
\setRTL%
Anyone who reads Old and Middle English literary texts will be
familiar with the mid-brown volumes of the EETS, with the
symbol
of Alfred's jewel embossed on the front cover.
\setLTR% Notice the blank line before \setLTR
Anyone who reads Old and Middle English literary texts will be
familiar with the mid-brown volumes of the EETS, with the
symbol
of Alfred's jewel embossed on the front cover.
\end
```

#### 5.5 Pargraph Switching Environments

 $LTR \langle text \rangle \ endLTR \ RTL \langle text \rangle \ endRTL$ 

With LTR environment, you can typeset LTR paragraphs.

With RTL environment, you can typeset RTL paragraphs.

```
Anyone who reads Old and Middle English literary texts will be
familiar
with the mid-brown volumes of the EETS, with the symbol
of Alfred's jewel embossed on the front cover.
NendLTR
And we are still typesetting right to left.
NendRTL
Nend
```

#### 5.6 Typesetting Short LTR and RTL Texts

| $LRE \{ \langle text \rangle \}$ | $LR \{ \langle text \rangle \}$ |
|----------------------------------|---------------------------------|
| $RLE \{ \langle text \rangle \}$ | $RL \{ \langle text \rangle \}$ |

- With any of the commands in the first row, you can typeset short LTR text inside RTL paragraphs.
- With any of the commands in the second row, you can typeset short RTL text inside LTR paragraphs.

```
\input bidi
 \RTL
 Anyone who reads Old and Middle English \LRE{Short left to right
  text} literary texts will be familiar
  with the mid-brown volumes of the EETS, with the symbol
  of Alfred's jewel embossed on the front cover.
 \LTR
 Anyone who reads Old and Middle English \RLE{Short right to left
  text} literary texts will be familiar
  with the mid-brown volumes of the EETS, with the symbol
  of Alfred's jewel embossed on the front cover.
 \endLTR
 \endRTL
11
 \end
12
```

#### 5.7 Primitive-like commands

\hboxR \hboxL \vboxR \vboxL

- The syntax of \hboxR is exatly the same as the syntax of \hbox, but its contents is always typeset RTL.
- The syntax of \hboxL is exatly the same as the syntax of \hbox, but its contents is always typeset LTR.
- The syntax of \vboxR is exatly the same as the syntax of \vbox, but its contents is always typeset RTL.

The syntax of \vboxL is exatly the same as the syntax of \vbox, but its contents is always typeset LTR.

#### 5.8 Something To know about \hbox

If you enable RTL typesetting and typeset an horizontal box at the beginning of the document:

```
1 \input bidi
2 \setRTL
3 \hbox{This is a Test}
4 \end
```

You see that even you have used  $\SetRTL$ , the horizontal box appears LTR (It appears on the left hand side and its content is typeset left to right). This is because when TEX starts, it is in the vertical mode so if you need to have that  $\box$  appear RTL, then write  $\leavevmode$  before  $\box$ :

```
\\input bidi
2 \\setRTL
3 \\leavevmode\\hbox{This is a Test}
4 \\end
```

#### 5.9 Typesetting Logos

\XeTeX

bidi defines XeT<sub>E</sub>X logo and in addition, it makes sure that the logo, T<sub>E</sub>X is typeset LTR.

#### 6 Some Useful Internal Macros and Programming Tips

There are some useful internal macros and programming tips that might be helpful for you. This section, explains all these useful internals and programming tips.

#### 6.1 RTL Conditional

∖if@RTL

\if@RTL conditional is true inside RTL mode and it is false in LTR mode.

#### 6.2 Main RTL Conditional

```
\if@RTLmain
```

If the main direction of the document is RTL, \if@RTLmain is true and if the main direction of the document is LTR, \if@RTLmain is false.

#### 6.3 Direction Ensuring Macros

 $\ensure@RTL{\langle text \rangle} \ensure@RL{\langle text \rangle} \ensure@LTR{\langle text \rangle} \ensure@LTR{\langle text \rangle} \ensure@maindir{\langle text \rangle} \ensure@maindir{\langle text \rangle} \ensure$ 

- $\mathbb{P}$  \@ensure@RTL and \@ensure@RL internals make sure that  $\langle text \rangle$  is always typeset RTL, independent on the current mode.
- $\mathbb{P}$  \@ensure@LTR and \@ensure@LR internals make sure that  $\langle text \rangle$  is always typeset LTR, independent on the current mode.
- $\square$  \@ensure@dir and \@ensure@maindir if used in RTL mode, they put  $\langle text \rangle$  inside \RLE and if used in LTR mode, they put the text as it is.

#### 6.4 Reset Direction Macro

\save@dir \saved@@dir \reset@dir

- \save@dir, if the direction of typesetting is RTL, defines \saved@@dir to be RTL and if the direction of typesetting is LTR, defines \saved@@dir to be LTR.
- Image: http://www.image.com/www.image.com/www.com/www.image.com/www.image.com/wwww.image.com/www.image.com/www.image.com/www.image.com/wwwi